สงวนลิขสิทธิ์ รหัสหลักสูตร 23/4075Z

ผู้ทำบัญชี : บัญชี 6 ชั่วโมง ผู้สอบบัญชี : บัญชี 6 ชั่วโมง

> **SCAN QR Code เพื่อจองสัมมนา**

้บริษัท ฝึกอบรมและสัมมนาธรรมนิติ จำกัด

ู้จัดอบรมหลักสูตรออนไลน์ <mark>ผ่าน n</mark> zoom

ห้ามบันทึกเทป รวมถึงอุปกรณ์อิเล็กทรอนิกส์ทุกชนิด

หลักสูตรนี้จะมีการบันทึกเสียงและภาพของผู้เข้าอบรมทุกคนตลอดระยะเวลาการอบรมเพื่อใช้เป็นหลักฐานในการนำส่งสภาวิชาชีพบัญชี

## **ความรับผิดชอบของ ทำบัญชี และการจัดทำบัญชี**

## **ใ สอดค องตามมาตรฐานการบัญชีที่สำคัญ**

- **1. มาตรฐานการรายงานทางการเงิน สถานการณ์ปัจจุบัน และทิศทางในอนาคต**
	- TFRS for PAEs

v

**VIRTUAL** 

- TFRS for NPAEs ปรับปรุงใหม่
- **2. ข้อควรระวังเมื่อต้องลงชื่อเป็นผู้ทำบัญชี**
	- ความรับผิดตามกฎหมายที่สำคัญมีอะไรบ้าง
	- ข้อกำหนดที่สำคัญตาม พ.ร.บ.การบัญชีพ.ศ.2543 และบทลงโทษ
	- ผู้มีหน้าที่จัดทำบัญชีคือใคร ต้องรับผิดชอบอะไรบ้าง ตามกฎหมายบัญชี
- **3. ผู้ทำบัญชีต้องรับผิดชอบอะไรบ้างตามมาตรฐานการรายงานทางการเงิน**
	- แนวคิดการปฏิบัติตามมาตรฐานการรายงานทางการเงิน สำหรับกิจการ PAEs, และ NPAEs
	- การจัดทำเอกสารทางบัญชีให้ถูกต้องตามมาตรฐาน การรายงานทางการเงิน
	- แนวคิดที่สำคัญในการจัดทำและนำเสนองบการเงิน ระหว่างมาตรฐานการรายงานทางการเงิน PAEs, และ NPAEs
	- นัยสำคัญคืออะไร นักบัญชีต้องพิจารณาอย่างไร
	- กรอบแนวคิดสำหรับการรายงานทางการเงิน
- **4. มาตรฐานการบัญชีฉบับที่ 16 เรื่อง ที่ดิน อาคาร และอุปกรณ์**
	- กรณีค่าเสื่อมราคา จะใช้หลักการคิดตามประมวลรัษฎากรได้หรือไม่
	- การทบทวนอายุการใช้งาน ต้องทำหรือไม่ เพื่ออะไร
	- แนวปฏิบัติเมื่อทำการจำหน่ายที่ดิน อาคาร และอุปกรณ์
	- วิธีปฏิบัติเมื่อมีการให้เช่าที่ดินและอาคาร ผู้ให้เช่าทำอย่างไร ให้ถูกต้องตามมาตรฐานการบัญชี
	- กรณีศึกษาการสร้างอาคารเองบนที่ดินเปล่า และนำเอาพื้นที่บางส่วนออกให้เช่า
	- หลักปฏิบัติเมื่อสิ้นรอบบัญชีต้องทำอะไรบ้าง
	- การจัดประเภทใหม่ของที่ดิน อาคาร และอุปกรณ์
	- การตีราคาตามหลักเกณฑ์ใหม่ของ NPAEs บทที่ 10

## **5. มาตรฐานการบัญชีฉบับที่ 2 เรื่อง สินค้าคงเหลือ**

- - การวางแผนการตรวจนับทำอย่างไรจำเป็นต้องนับเมื่อสิ้นรอบบัญชี หรือไม่
- **สมาชิก (CPD, Tax, HR)**
- **ท่านละ 900 + VAT 63 = 963 บาท บุคคลทั่วไป**
- **ท่านละ 1,200 + VAT 84 = 1,284 บาท**
- **\*\*\*รับชำระเงินผ่านระบบ QR CODE หรือ โอนเงินผ่านธนาคารเท่านั้น\*\*\***
- เมื่อสิ้นรอบบัญชีควรจัดทำอะไรบ้างเกี่ยวกับสินค้าคงเหลือ และทรัพย์สิน
- การจัดประเภทของอะไหล่
- สินค้าที่มีสภาพไม่สมบูรณ์ที่พบได้จากการตรวจนับต้องทำอย่างไร
- - จะใช้ข้อมูลจากการตรวจนับมาปรับการแสดงมูลค่าที่เหมาะสม ของสินค้าและทรัพย์สินต่างๆ ที่สำคัญได้อย่างไร
- การวัดมูลค่าสินค้าคงเหลือของ NPAEs บทที่ 8
- **6. มาตรฐานการบัญชีฉบับที่ 37 เรื่อง ประมาณการหนี้สิน หนี้สินที่อาจเกิดขึ้น และสินทรัพย์ที่อาจเกิดขึ้น**
	- การประมาณการหนี้สินกับหนี้สินที่อาจเกิดขึ้นแตกต่างกันอย่างไร
	- - การตกแต่งตัวเลขทางบัญชีกับการประมาณการหนี้สิน แตกต่างกันอย่างไร
	- ข้อพึงปฏิบัติที่สำคัญกับการประมาณการหนี้สิน
- **7. รายได้และค่าใช้จ่ายตามแนวทางของมาตรฐาน การรายงานทางการเงิน**
	- นักบัญชีจะรับรู้รายได้โดยอ้างอิงจากที่ไหนและเมื่อไหร่
	- ใครเป็นผู้เลือกใช้นโยบายการบัญชีและความรับผิดชอบของผู้ทำบัญชี
	- - หากมีการเปลี่ยนแปลงนโยบายการบัญชีให้ทำอย่างไร และมีผลกับภาษีอากรอย่างไร
	- - หากมีการพบข้อผิดพลาดและทุจริตจะแก้ไขตามมาตรฐาน การรายงานทางการเงินอย่างไร
	- การทุจริตจัดเป็นข้อผิดพลาดหรือไม่
	- นักบัญชีต้องแสดงค่าใช้จ่ายเมื่อไร มีกี่แบบ ตามมาตรฐา รายงานทางการเงิน
- **8. คุณธรรม จริยธรรม และจรรยาบรรณ ของผู้ประกอบวิชาชีพบัญชี**

## **อาจารย์คํานึง สาริสระ**

- ผู้เชี ยวชาญด้านการวางระบบบัญชี ่
- ที่ ปรึกษาด้านภาษี

**พฤษภาคม 2566 กำหนดการสัมมนา วันเสาร์ที่ 20**

เวลา 09.00-16.30 น.

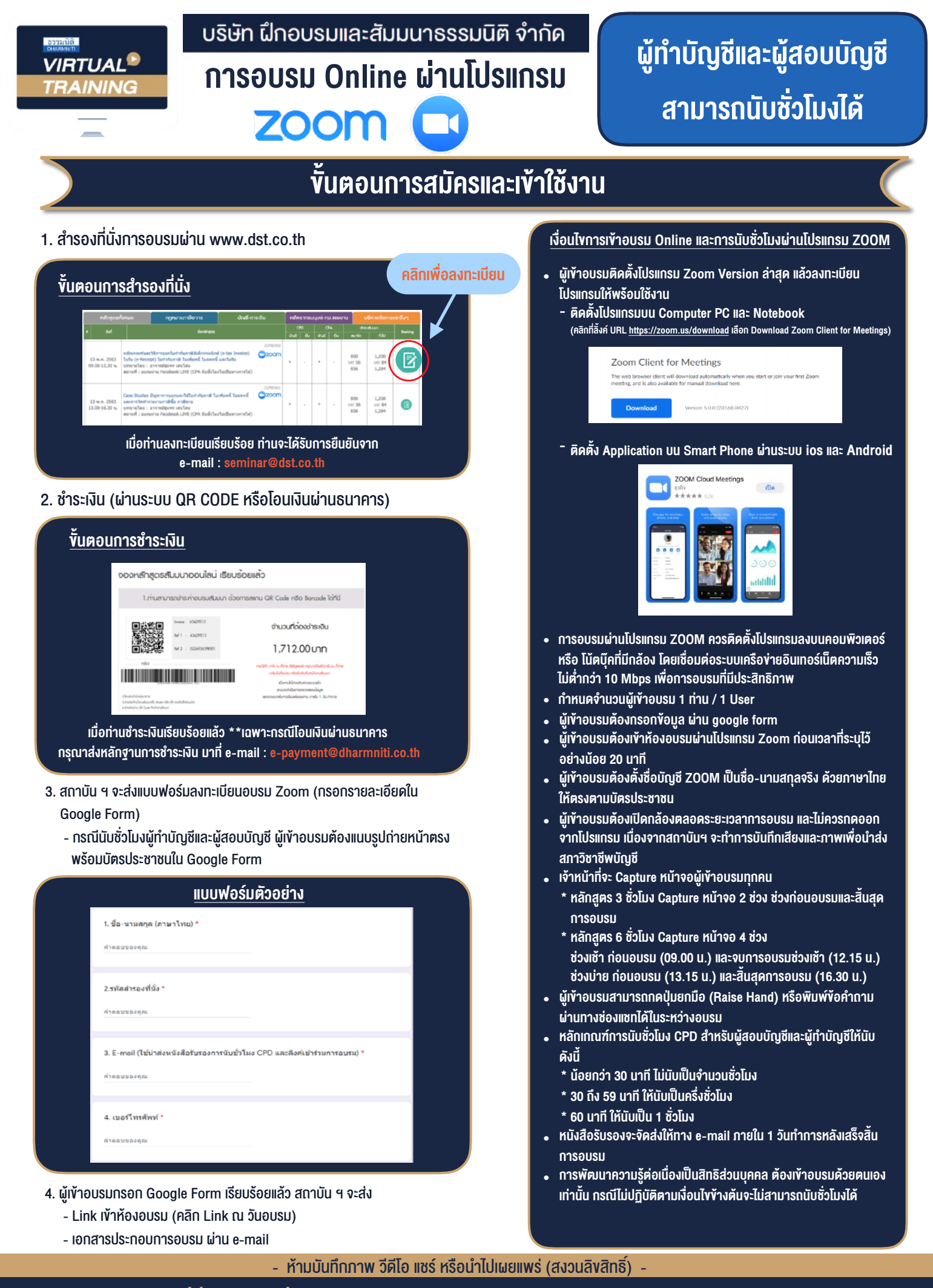

**สํารองที่นั่งออนไลน์ที่ www.dst.co.th Call center 02-555-0700 กด 1 ,02-587-6860-4**